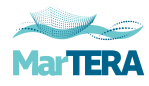

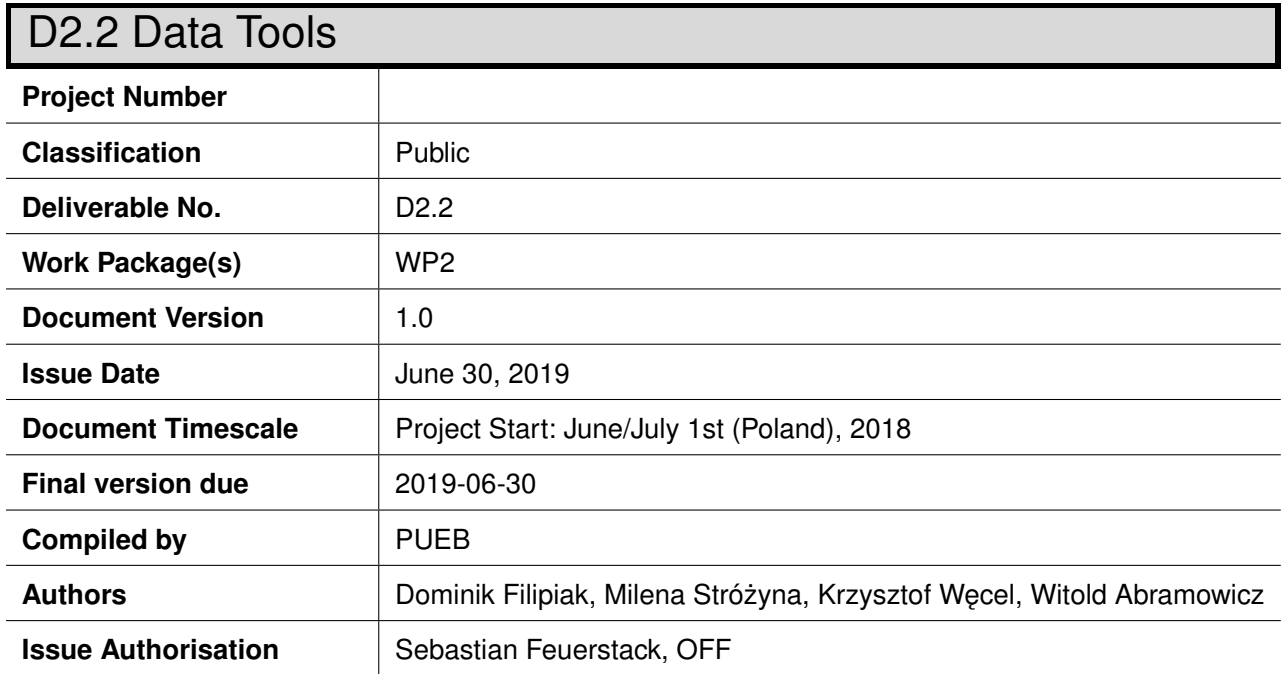

. . . . . . . . . . . . . . . . . . . . . . . . . . . . . . . . . . . . . . . . . . . . . . . . . . . . . . . . . . . . . . . . . . . . . . . . . . . . . . . . . . . . . . . . . . . . . . . . . . . . . . . . .

All rights reserved by HANSA consortium.

This document is supplied by the specific HANSA work package quoted above on the express condition that it is treated as confidential to those specifically mentioned on the distribution list. No use may be made thereof other than expressly authorised by the HANSA consortium.

HANSA is funded by the MarTERA partners German Federal Ministry of Economic Affairs and Energy (BMWi), Polish National Centre for Research and Development (NCBR) and Research Council of Norway (RCN) and co-funded by the European Union.

. . . . . . . . . . . . . . . . . . . . . . . . . . . . . . . . . . . . . . . . . . . . . . . . . . . . . . . . . . . . . . . . . . . . . . . . . . . . . . . . . . . . . . . . . . . . . . . . . . . . . . . . .

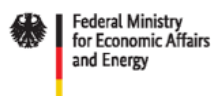

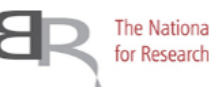

The National Centre for Research and Development

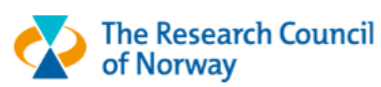

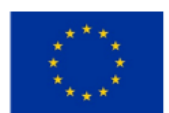

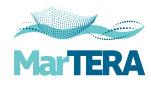

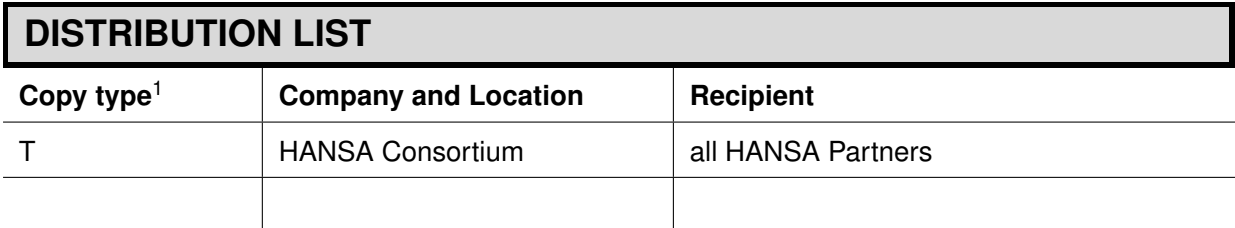

. . . . . . . . . . . . . . . . . . . . . . . . . . . . . . . . . . . . . . . . . . . . . . . . . . . . . . . . . . . . . . . . . . . . . . . . . . . . . . . . . . . . . . . . . . . . . . . . . . . . . . . . .

. . . . . . . . . . . . . . . . . . . . . . . . . . . . . . . . . . . . . . . . . . . . . . . . . . . . . . . . . . . . . . . . . . . . . . . . . . . . . . . . . . . . . . . . . . . . . . . . . . . . . . . . .

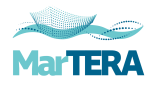

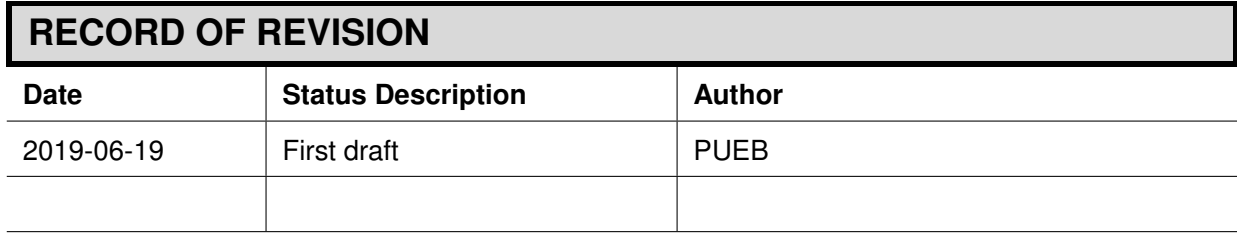

. . . . . . . . . . . . . . . . . . . . . . . . . . . . . . . . . . . . . . . . . . . . . . . . . . . . . . . . . . . . . . . . . . . . . . . . . . . . . . . . . . . . . . . . . . . . . . . . . . . . . . . . .

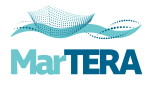

## 1 Tools

This document presents the code of the methods and tools developed in the HANSA project related to the data retrieval, pre-processing and fusion. The code itself is available in the separate file. The code is organised in two folders, each represented by one of the following subsections.

. . . . . . . . . . . . . . . . . . . . . . . . . . . . . . . . . . . . . . . . . . . . . . . . . . . . . . . . . . . . . . . . . . . . . . . . . . . . . . . . . . . . . . . . . . . . . . . . . . . . . . . . .

## 1.1 Apache Spark Docker Image

The folder Docker-SparkJupyter contains a docker image used as an Apache Spark container within the project. It is used mainly in the process of the development of the recommended corridors and mesh generation. It contains two files: Dockerfile and docker-compose.yml.

**Dockerfile** The first file describes the docker image – it is based on the jupyter/pyspark-notebook image.

**docker-compose.yml** The second file describes the service. In this file, high-level features are set, such as Apache Spark options, external libraries, or available ports.

## 1.2 CMEMS Downloader

This folder contains all the files and services necessary to handle the COPERNICUS weather data.

**Dockerfile** The docker image for wrapping the downloader.

**Dockerfile-pypy** The docker image for wrapping the downloader (with PyPy insetad of Python).

**build docker.sh** A script for building the docker image from Dockerfile (Python version).

**build\_docker\_pypy.sh** A script for building the docker image from Dockerfile PyPy version).

**run\_docker.sh** A shell script for running the process of the data download (Python).

**run\_docker\_pypy.sh** A shell script for running the process of the data download (PyPy).

**run\_docker\_test.sh** A shell script for running the process of the data download (for test purposes).

**requirements.txt** Python requirements needed to build the docker image.

**avro-tools-1.8.2.jar** External avro library, needed for schema generation.

**avro\_schemas** Contains Avro schemas for *ice\_surface*, *sea\_level*, and *wind* data. To generate avro schemas (.avsc) from avro protocol (.avdl) execute following command

java -r avro - tools -1.8.2. jar idl2schemata avro\_schemas / ice\_surface / IceSurfaceProtocol . avdl

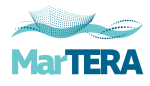

Serialisation is done after successful download of an .nc file. Avro serialiser for particular CMEMS products are located in *avro\_serializers.py*

. . . . . . . . . . . . . . . . . . . . . . . . . . . . . . . . . . . . . . . . . . . . . . . . . . . . . . . . . . . . . . . . . . . . . . . . . . . . . . . . . . . . . . . . . . . . . . . . . . . . . . . . .

avro serializers.py Serialisers for all the handled data types.

**cmems.py** Contains the code for handling the download process.

do the thing.py This main script, responsible for downloading .nc files for CMEMS products from CMEMS ftp and serialising particular variables from this files with Avro. It works in two steps:

- 1. traverses ftp directory tree, stores ftp paths to .nc files in local database (sqlite) and flags them as *not\_synced*
- 2. download *not'\_synced* files from local database and flags them *synced* after successful download

One need to create *credentials* file with ftp authorisation data in form

{ " login " : " your\_cmems\_login " , " password " : " your\_cmems\_pass " }

. . . . . . . . . . . . . . . . . . . . . . . . . . . . . . . . . . . . . . . . . . . . . . . . . . . . . . . . . . . . . . . . . . . . . . . . . . . . . . . . . . . . . . . . . . . . . . . . . . . . . . . . .

To run this script alone, execute *python do\_the\_thing.py*.

**models.py** Database initialiser.

**nc2avro** performance test.py Performance tests for serialisers.